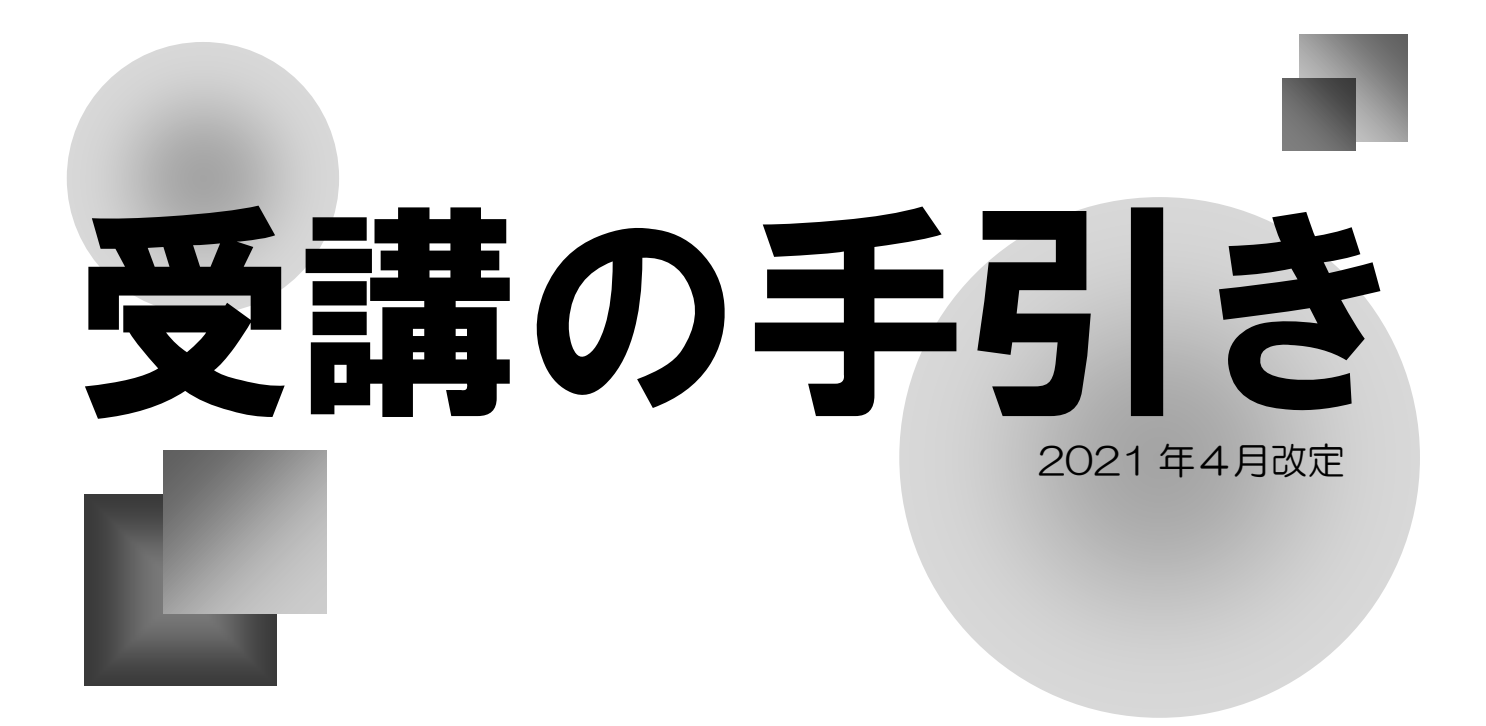

### ~合格への道しるべ~

#### ①自分の生活スタイルを確認する

人それぞれ生活スタイルが違いますから、受験勉強のスタイルも、当然異なります。 自分の生活に合わせて無理なく確実に実行できる「自分流」の計画を立てましょう!

#### ②全ての授業に出席する(視聴する)

すべての授業を聴きましょう。合格のためのポイントは、すべて授業の中で伝授します。 合格テクニックは、見逃さずに全部自分のものにしましょう!

#### ③復習・問題演習をきちんと行う

合格するには、過去問を中心に問題を繰り返し解くことが重要です。問題を解き、解説 を読み、教材で関連知識を確認。これを何度も繰り返すことができるだけの自習時間を しっかり確保しましょう!

#### ④計画達成度をチェック!

自分で立てた計画は、「自分との約束」です。 約束をきちんと守れたかどうか、毎日のチェックを忘れずに行いましょう!

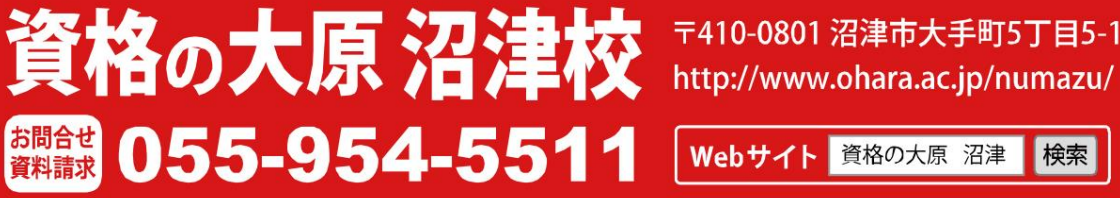

〒410-0801 沼津市大手町5丁目5-11

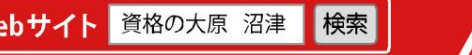

**Triangle** 

=資格の大原沼津校は「合格トライアングル」で、あなたの目標をサポートします。

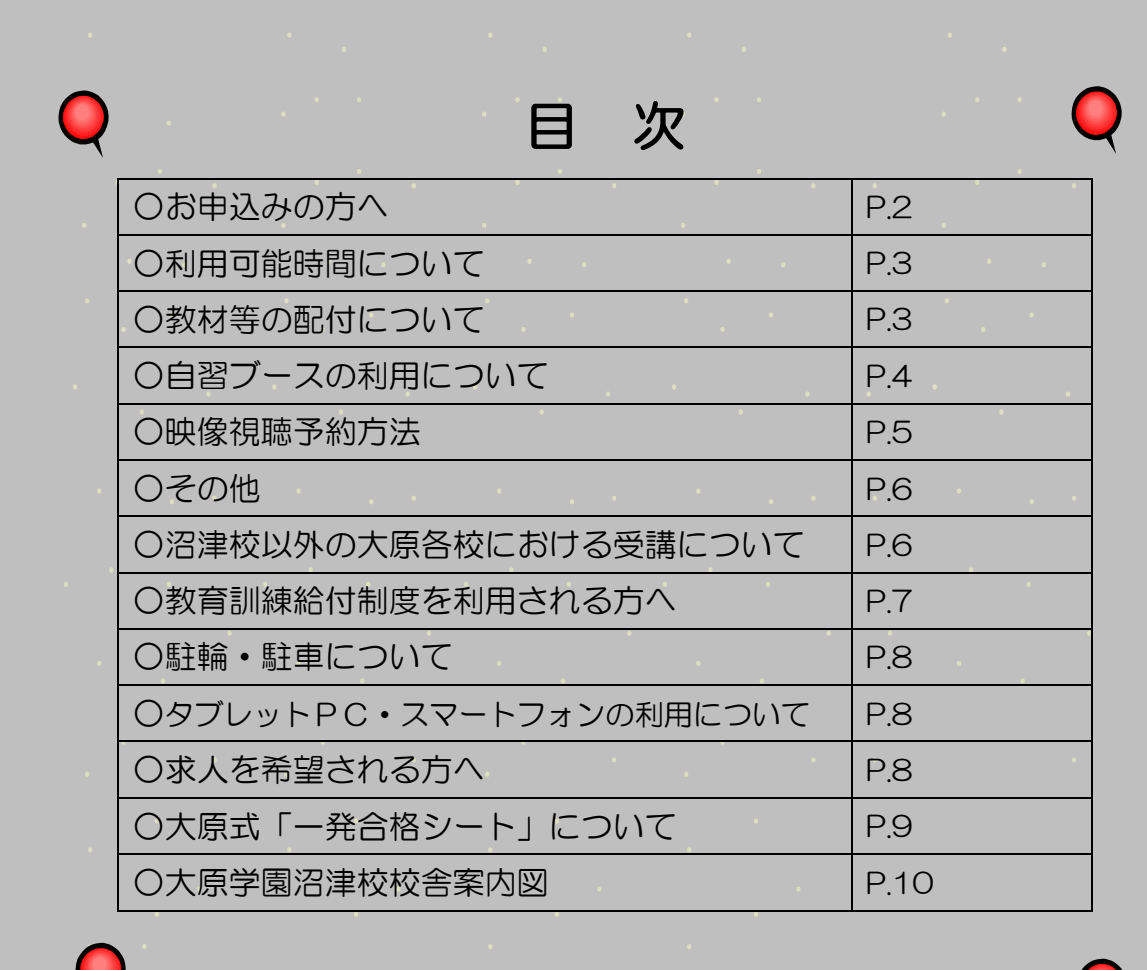

## ◆お申込みの方へく

◎当学園は、受講生の皆様が人生を豊かにするために資格取得や 試験合格を目指し、勉強する学校です。 ビジネス学校として相応しくない服装、頭髪、言動、校内での 着帽等はご遠慮ください。

◎この手引きに記載してある各種事項を、必ずご確認ください。 受講申込み後につきましては記載事項についてご承諾いただいた ものとさせていただきます。

> 当学園の規約内容をご承諾いただいたうえで、講座へ お申込みください。 講座申込書と併せて、規約内容承諾のご署名をお願い いたします。

『資格の大原申込規約』をご確認いただき、記載事項および下記 補足事項に同意いただける場合には、ご署名をお願いいたします。

【補足事項】欠席・未受講が続き、教材のお渡しが滞る場合には、受講申 込書に記載される住所へ教材を発送する場合があります。

署名欄

#### 禁止事項

○以下は厳禁となります。ご注意ください。

- ・施設、調度品、器物等の持ち出しや破損行為
- ・お申込みの講座以外の教室への立ち入り行為
- ・禁止場所における飲食、喫煙、携帯電話等の利用 (タブレット・スマートフォンの利用に関しては P.8 をご覧ください)
- ・施設内への危険物の持ち込み
- ・校内電源の私的利用
- ・暴力、暴言、威嚇、セクシャルハラスメント等の迷惑行為

#### 敷地内禁煙

○当学園は、敷地内全面禁煙です。近隣への迷惑となりますので、敷地周辺での喫煙もご遠慮ください。

#### サービス等の提供期間について

○映像配信や教材保存等のサービス提供は、パンフレット記載の受講期間内もしくは対象とする各種試験の実施日 までとなります。

○未受講部分の教材受取り等はサービス提供期間内にお申し出ください。期間経過後は教材等を随時廃棄します。

#### 教室案内について

○当日の授業教室を、玄関入り口横の大型モニタにてご案内します。ご確認のうえ、教室へお入りください。 ※急な教室変更もございます。ご了承ください。

#### 質問・相談について

・教室通学生の方は、教室内にて直接担当講師にご質問ください。

映像通学生の方は、「質問票」をご利用いただくか、「映像通学生質問サポート」をご利用ください。 ※講座によっては、電話やメール等でのご質問が可能な場合もあります。担当講師にお尋ねください。 ※公務員講座については、東京校担当講師がお答えする質問電話がございます。受付までお申し出ください。

#### コース変更・解約等各種手続きについて

○コース変更・受講期間の変更・解約・転校については、パンフレット等記載の規定に準じます。 手続きを希望される場合は、必ず事前に担当講師にご相談ください。即日手続きはいたしかねます。 ○各種手続きについては、手数料及び当校規定の計算方法により算出された金額をお支払いいただく場合があります。

#### その他

○当該受講の手引きの記載内容は、予告なしに変更する場合があります。ご了承ください。

# 利用可能時間について

### 受 付 営 業 時 間 ≪受 付≫ 1階 出入口正面

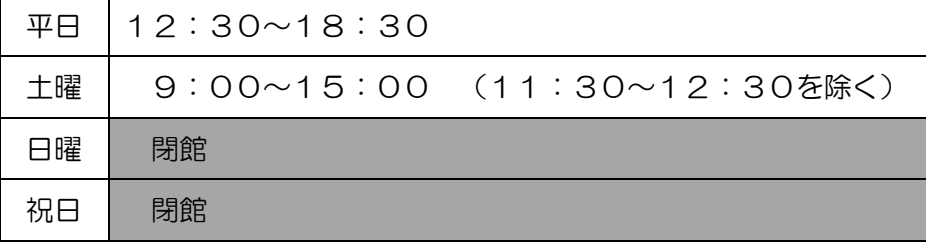

※上記時間帯に、ご来校又はお問合せください。 (GW期間・夏期休業・冬期休業については、別途お知らせいたします)

#### 映 像 視 聴 時 間 帯 ≪視聴室≫ 7 階 702 教室

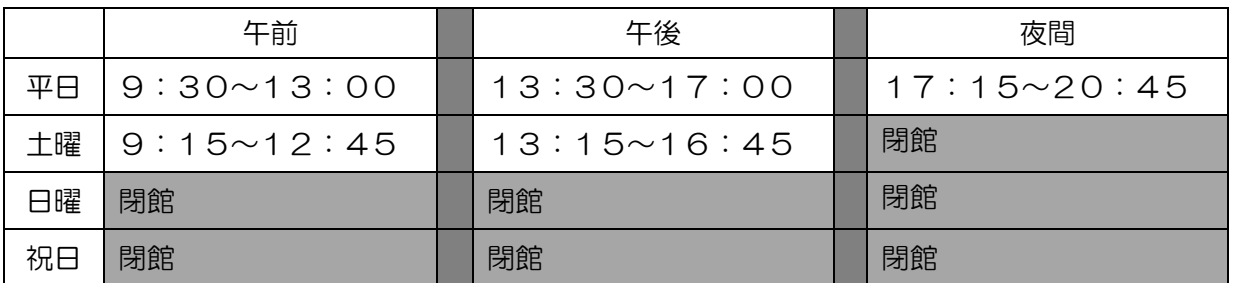

※終了時間は、お守りください。

※視聴予約については、P.5「映像視聴予約方法」をご確認ください。

### 自習ブース開放時間 ≪自習ブース≫ 1 階ホール

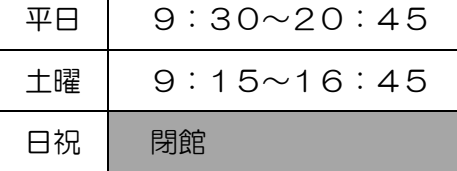

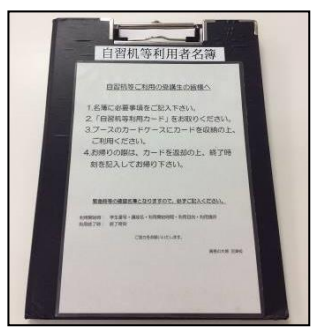

※消防署からの指導により、ご利用前に必ず1階受付前にある名簿に氏名等をご記入ください。 ※「自習室等利用カード」を、必ず座席の見える位置に置いてください。 利用カードの提示がない場合、ご退席いただくことがございます。

### 教材等の配付について

Ξ

#### 教室通学生

○原則として、各科目等の初回授業時に教室にて担当講師より配付します。初回授業を欠席した場合は、次回授業時 に教室にてお受け取りください。

#### 映像通学生

○原則として、各科目等の初回視聴時に受付前の棚に置くカゴに教材をセットします。教材の入ったカゴをお持ちの うえ、視聴室へお上がりください。

#### 教室通学生・映像通学生 共通

○教材の受取りのみをご希望の場合は、P.5 の映像視聴予約方法と同様の事前予約が必要です。 2営業日前の 14 時までに、受取日・教材内容等をご連絡ください。

※事前予約なく来校された場合、その場で教材をお渡しすることはできませんのでご注意ください。

また、講師が独自に配付するプリント等は担当講師よりお受け取り下さい。

○沼津校受講生への教材受渡し場所は、沼津校となります。他校での教材受渡しはできかねます。なお、ご自宅等へ の送付を希望される場合は、担当講師へご相談ください。着払いにて送付いたします。

- ○配付する教材等は、「受講期限内又は本試験日まで」にお受け取りください。その後は、当校にて適宜処分いたしま すのでご了承ください。
- ○配付教材は譲渡・転売することはできません。また、受講生の方であっても重ねて販売することはいたしかねます。 ただし、受講生が配付教材を紛失した場合は、再販売価格にて販売いたしますので担当講師までご相談ください。

# 自習ブースの利用について

○自習ブースをご利用の際は、以下の「自習ブース利用規定」を遵守してください。<br>○昔ち物は自己書任において管理」てください、一**時難度の場合でも次難防止のため** 

○持ち物は自己責任において管理してください。一時離席の場合でも盗難防止のため、貴重品をお持ちください。

○合格を目指して勉強する場ですので、緊張感を壊す「居眠り」等は厳に慎んでください。また、私語・携帯電話の 使用(通話以外の電話の操作音を含む)・飲食・匂いのするものの持込み・音楽等を聴きながらの利用その他勉強の 妨げとなるような行為はすべて禁止です。また、ドアの開閉は静かに行ってください。

○自習ブースの利用は原則一人一席です。また長時間、席を離れるときは他の受講生に席をお譲りください。 ○ルールを守れない場合は、退室していただくことがあります。

#### 自習ブース利用規定

- 1.当校の自習ブースは「資格の大原沼津校」の受講生及び学生が学習の場として利用することができます。
- 2. 利用時間は以下の通りです。ただし、学校説明会その他の学校行事等により使用日時を変更する場合があります。
- 3.自習ブースのご利用前に、必ず1階受付前にある自習机等利用者名簿に必要事項を記入し、「自習机等利用カード」 を、1枚お持ちください。
- 4. 座席の見える場所に「自習机等利用カード」を置いてください。
- 5.自習ブースを利用する場合は静粛を旨とし、特に次の注意事項を遵守してください。 ①施設・調度・器物等を破損もしくは滅失しないこと。

②飲食をしないこと。

③危険物の持込みは禁止します。

④居眠り・私語・携帯電話の使用等、周囲に迷惑をかける行為は慎むこと。

⑤電源の個人的使用は禁止します。

⑥帽子等着用での利用はしないこと。

#### 自習ブース開放時間 1階ホール

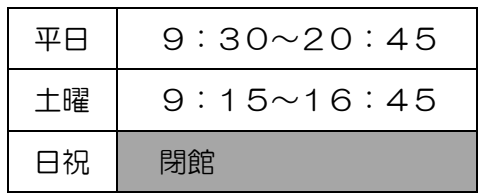

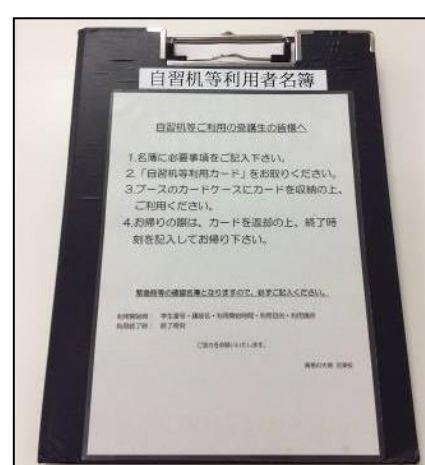

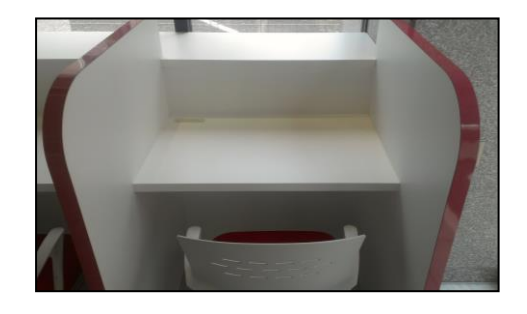

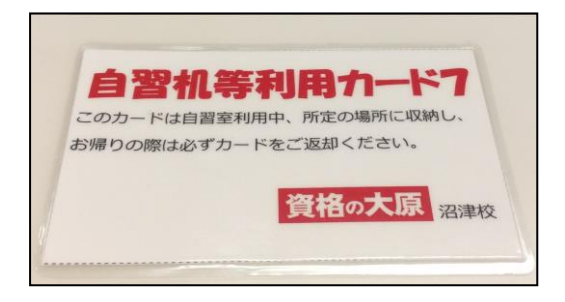

※消防署からの指導により、ご利用前に必ず1階受付前にある名簿に氏名等必要事項をご記入ください ※「自習室等利用カード」を、必ず各ブースのカードホルダーに入れてください ホルダーに利用カードがない場合、ご退室いただくことがございます ※自習室等の施設は、学校行事等で教室を変更させていただくことがございます

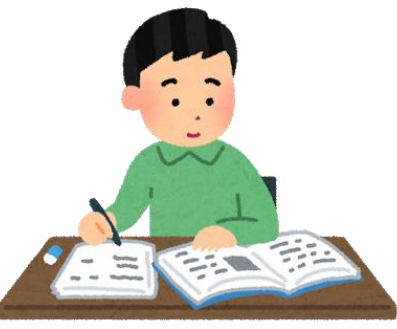

## 映像視聴予約方法 ※完全予約制

### 【視聴室】7階 702教室

#### 1.予約する日時を決めます

#### ◆映像視聴時間帯◆

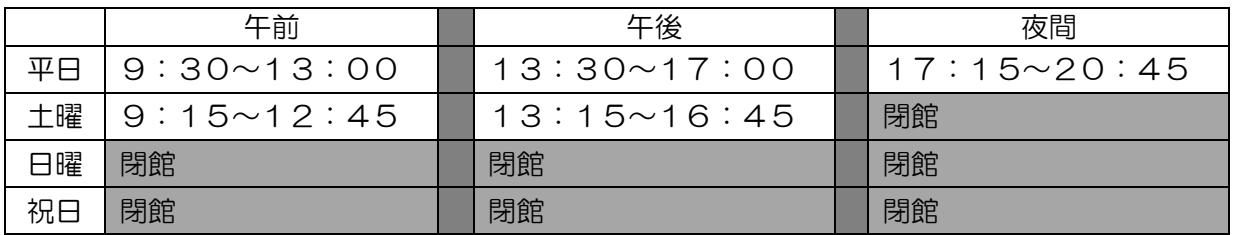

※終了時間は、お守りください。

#### 2. 予約をします ※最終予約時間は、前営業日 平日 18:30 /土曜 15:00 まで!! ※視聴開始日が到来していることを確認のうえ、ご予約ください。

※ご予約方法は、電話予約 又は 来校予約 がございます。

【電話予約の場合】 沼津校(055-954-5511)へ連絡し、以下の「必要事項」を伝達 【来校予約の場合】 沼津校へ来校し、「予約台帳」に以下の「必要事項」を記入

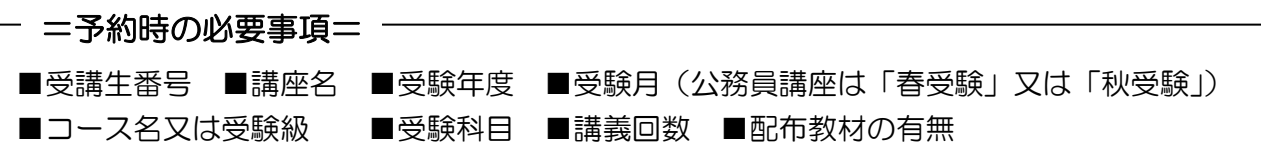

#### 3.予約完了

※予約した日時等を控え、お忘れのないようにしてください。 ※お申込み時にお渡しする「受講記録カード」も、あわせてご利用ください。

#### 4.受講日当日

①棚の上(壁)にある「座席案内」より、ご希望の座席を選び「座席カード」をお取りください。 ②映像通学生専用のラックより、ご自身の学生番号記載のファイルが入ったカゴをお取りください。

- ・各受講時間帯の10分前までに棚にセットします。
- ・教材配布回の視聴の際は、カゴに教材が入っております。

③7 階ブースに入られましたら、ご自身の座席右側にある「座席カードフォルダー」に座席カードを 貼り付けてください。お帰りの際にお取り忘れのないようお願い致します。

④「映像視聴方法」を参考にして、レジュメの印刷・視聴を行ってください。

※視聴室で何らかのトラブルが生じた場合、室内備付けの電話にて、内線番号 20までご連絡下さい。

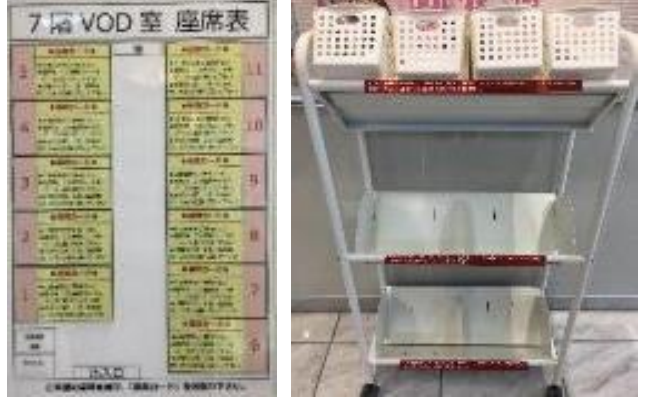

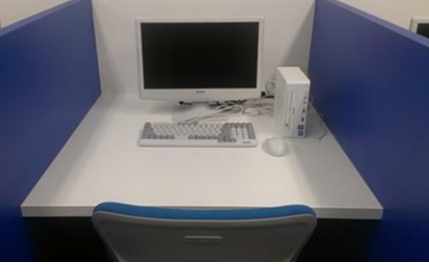

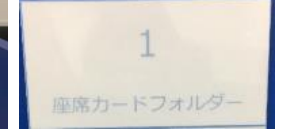

#### 5.受講終了

※受講終了後、座席カードは「座席案内」の元の位置にお戻しください。 ※ファイル・カゴは1階所定の場所にご返却のうえ、レジュメ・テキスト・配布物はお持ち帰りください。 ※お忘れ物がないか、ご確認ください。

### その他

#### ■教室通学生の映像視聴について

・教室通学生においても、映像通学生同様、事前予約が必要です。 (詳細は P.5「映像視聴予約方法」をご覧ください)

#### ■無断キャンセルについて

・映像視聴予約後、当日無断キャンセルした場合は、次回視聴時にキャンセル料として 500 円を頂戴いたし ます。

※キャンセルする場合は、受付営業時間内に必ずご連絡ください。

#### ■定例試験・提出物について

・教室通学生の方は、教室内にて担当講師へご提出ください。 映像通学生の方は、受付へご提出ください。

#### ■本試験について

- ・本試験の申込手続きは、ご自身で行ってください。
- ・当校で申込みを取りまとめることはございません。万が一、受験申込みを失念されても、当校では責任を負い かねます。

#### =注意事項=

#### 受講生の皆様が気持ちよく利用していただけますよう、ご協力をお願いいたします

- ■予約台帳への記入漏れ、視聴開始日前のご予約がされた場合には準備ができないことがあります。 ご了承ください。
- ■予約の変更をする場合には、記載済みの内容に=(二重線)を引き、改めて必要事項をご記入ください。
- ■予約内容に誤りがあった場合、受講当日の変更には対応いたしかねます。記載内容を十分確認のうえ、 ご予約ください。
- ■万一、予約された内容と準備物とに誤りがある場合には、恐れ入りますが受付までお申し出ください。
- ■視聴室の座席は、1人1席です。荷物などで空いた席を占領しないようご注意ください。
- ■座席カードは、毎回返却してください。座席カードを紛失した場合は、必ず職員へお申し出ください。

### 沼津校以外の大原各校における受講について

- ○沼津校以外の資格の大原各校にて振替受講をされる場合は、必ず受講希望日の3営業日前までに担当講師又は 受付までご連絡ください。
- ○他校にて受講する場合でも教材受渡しは沼津校となります。沼津校で受け取った教材を振替先校へお持ちくだ さい。
- ○施設利用・駐車場利用・映像視聴・面接練習予約等については振替先校規則を遵守してください。

# 教育訓練給付制度を利用される方へ

- 1. 教育訓練給付制度の支給対象者(受給資格者)が、厚生労働大臣指定の教育訓練講座を修了された場合、教育訓練給付 金の支給が受けられます。 支給対象者(受給資格者)の要件及び受講される講座が指定講座であるかはパンフレット「教育訓練給付制度」をご覧 いただくか、受付までお問い合わせください。なお、教育訓練給付制度の支給対象者(受給資格者)に該当するかの判 定については、当校では責任を負いかねますので、詳しくは最寄りのハローワークにてご確認ください。
- 2. 教育訓練給付制度を利用される場合には、講座申込時に①「教育訓練給付制度適用申込書」と 2写真付き身分証明書 (免許証・パスポート等)の写しを1階受付までご提出ください。なお、出席要件・成績要件等の確認の必要があるた め、講座申込後又は修了後の申請は受付できませんのでご了承ください(当該制度に変更があった場合には、追加書類 等を提出していただくことがあります)。
- 3.教育訓練給付金の支給申請手続きは指定講座を受講したご本人が受講修了日の翌日から1ヶ月以内にご本人の住所を管 轄するハローワークに所定の書類を提出することによって行います。 詳細はパンフレット「教育訓練給付制度」をご覧ください。

■修了要件

①全授業回数の 80%以上の出席

※授業を欠席された場合「映像補講」及び「振替先校への出席」については 全授業回数の 30%までが出席となります(30%超の部分は欠席扱い)。 ※Web フォロー等は出席とはなりません。

②受講期間内に実施される定例試験等において 60%以上の得点

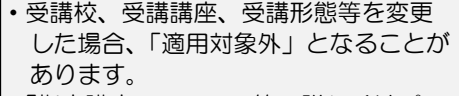

・「指定講座・コース」等、詳しくはパンフ レット「教育訓練給付制度」をご覧いた だくか受付へお問合せください。

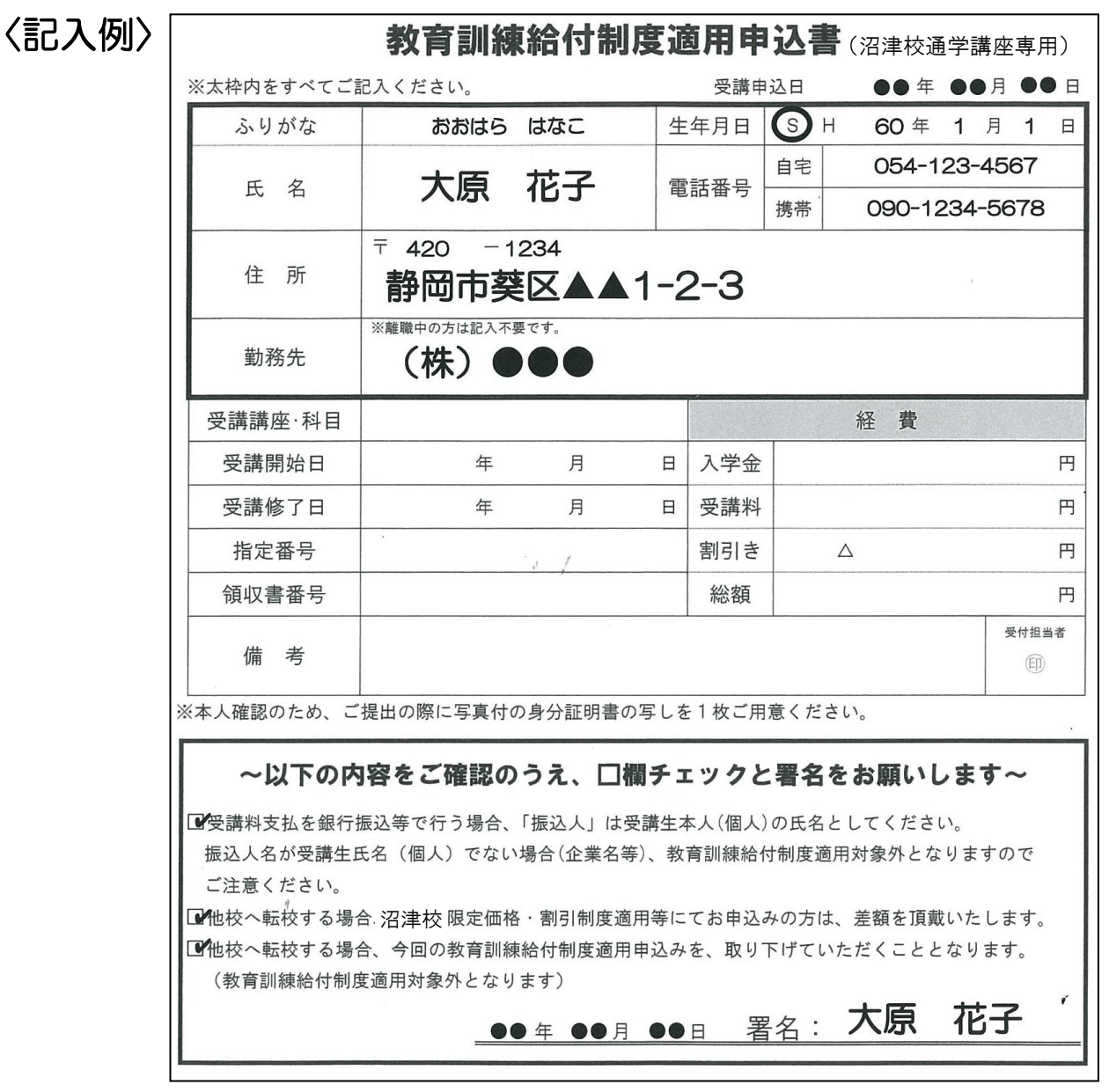

### 駐輪・駐車について

当校では、駐輪・駐車スペースのご用意がございません。公共交通機関をご利用いただくか、ご自身で駐輪・駐 車スペースを確保していただきますようお願い致します。

■自転車をご利用の場合、沼津駅西側の無料駐輪場をご利用ください。

※仲見世商店街内の駐輪スペースは、買物客専用スペースです。通学時の駐輪は禁止されておりますので、ご 注意下さい。

■自動車をご利用の場合、周辺の有料パーキングをご利用ください。 ※提携駐車場はございません。あらかじめご了承ください。

### タブレットPC・スマートフォンの利用について

校舎内では、以下の規定に従い、タブレット PC・スマートフォンを使用することができます。

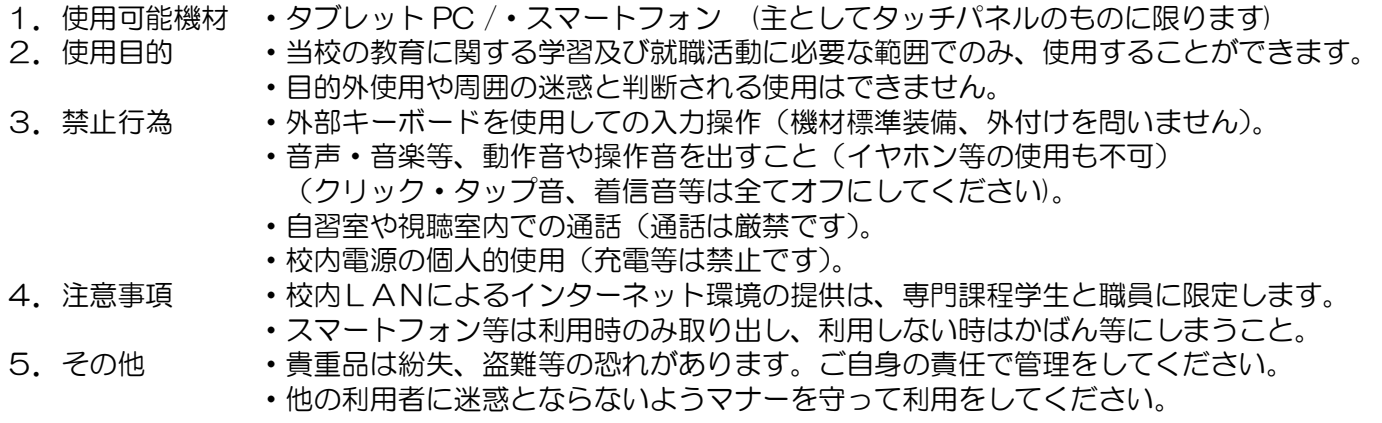

### 求人を希望される方へ

皆様が勤務されている、あるいはお知り合いの企業・事務所等で求人をご希望される方がいらっしゃいました ら、1階受付までご連絡ください。その後、担当者よりご連絡を差し上げ、詳細を確認させていただきます。 なお、頂いた求人情報は校内にて学生に公開し、必要に応じて一般向けに掲示いたします。

## 大原式「一発合格シート」について

### <u>(2)</u> 合格者と不合格者の違いは?

 $\mathcal L$ 

合格者と不合格者の違いは「自分流計画の有無」「授業出席の工夫」「自習時間の確保」です。 当学園では、これらの要素を研究し、合格者への道を歩むためのツールとして、 「大原式」一発合格シートが開発されました。各資格試験において活用され、効果も実証されております。 合格シートを活用して、合格を手に入れましょう!

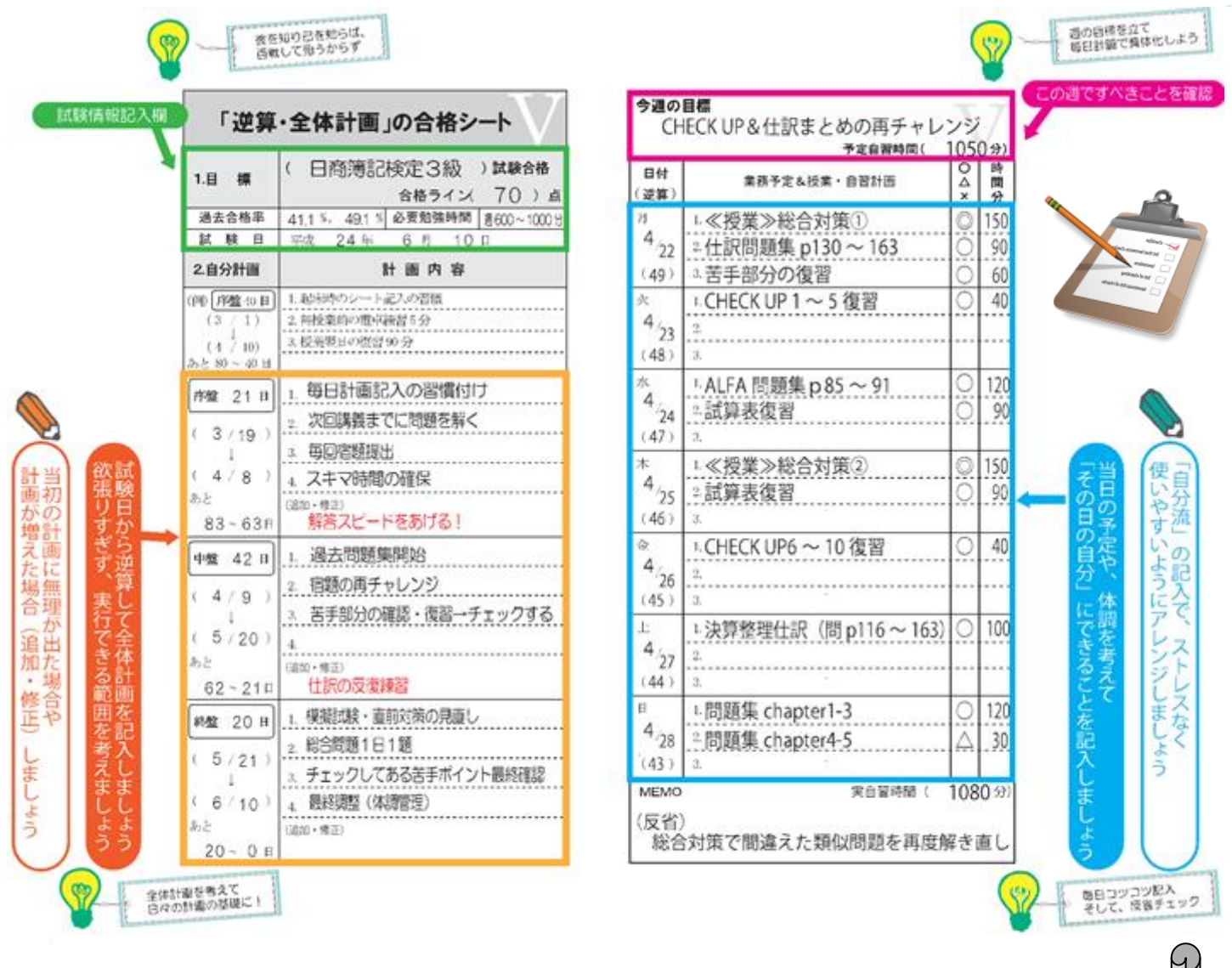

# 大原式「一発合格シート」は、全5色! 好きな色を選んで、楽しく計画遂行を!

詳細は、受付・講座担当者までお問合せください

## 大原学園沼津校 校舎案内図

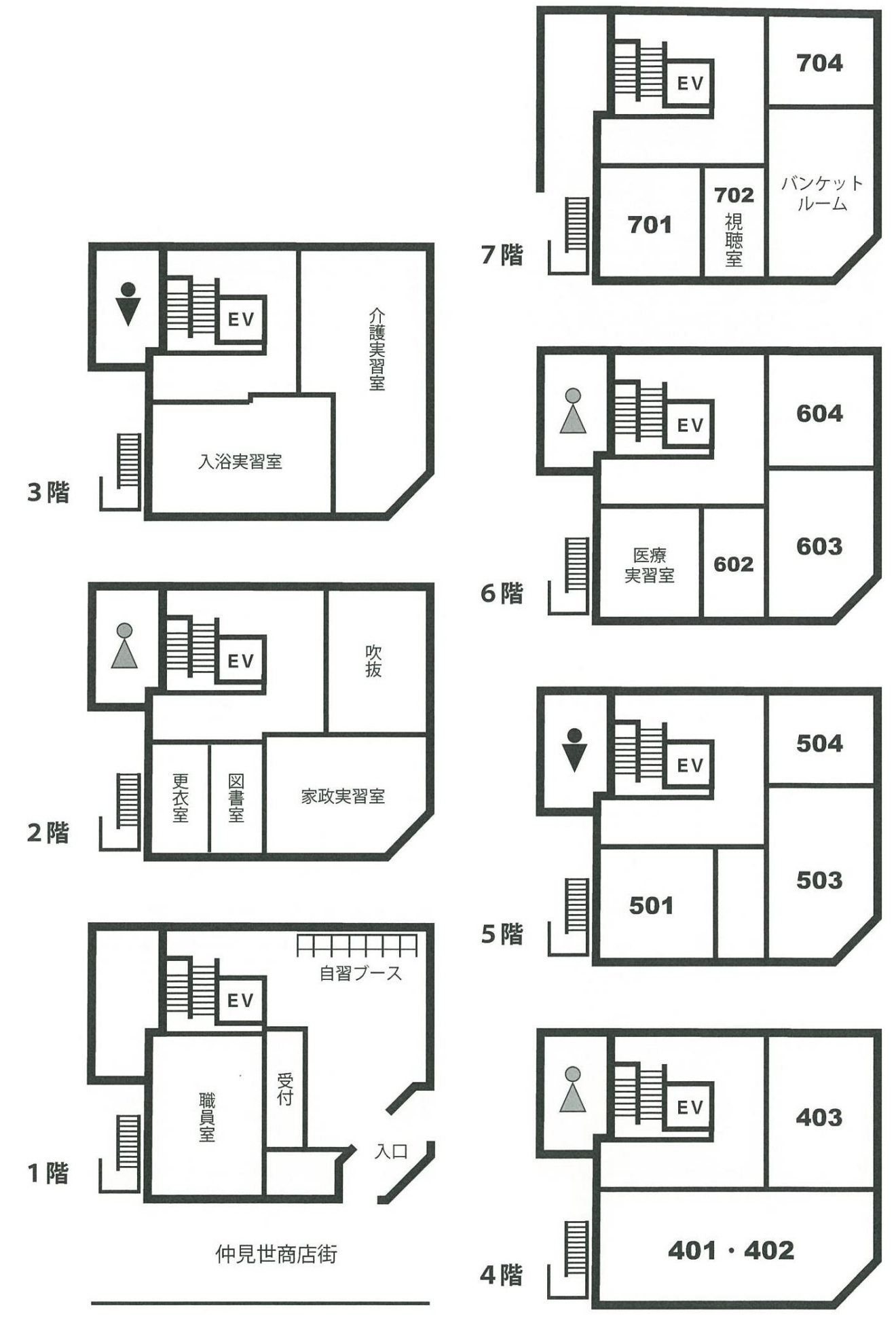